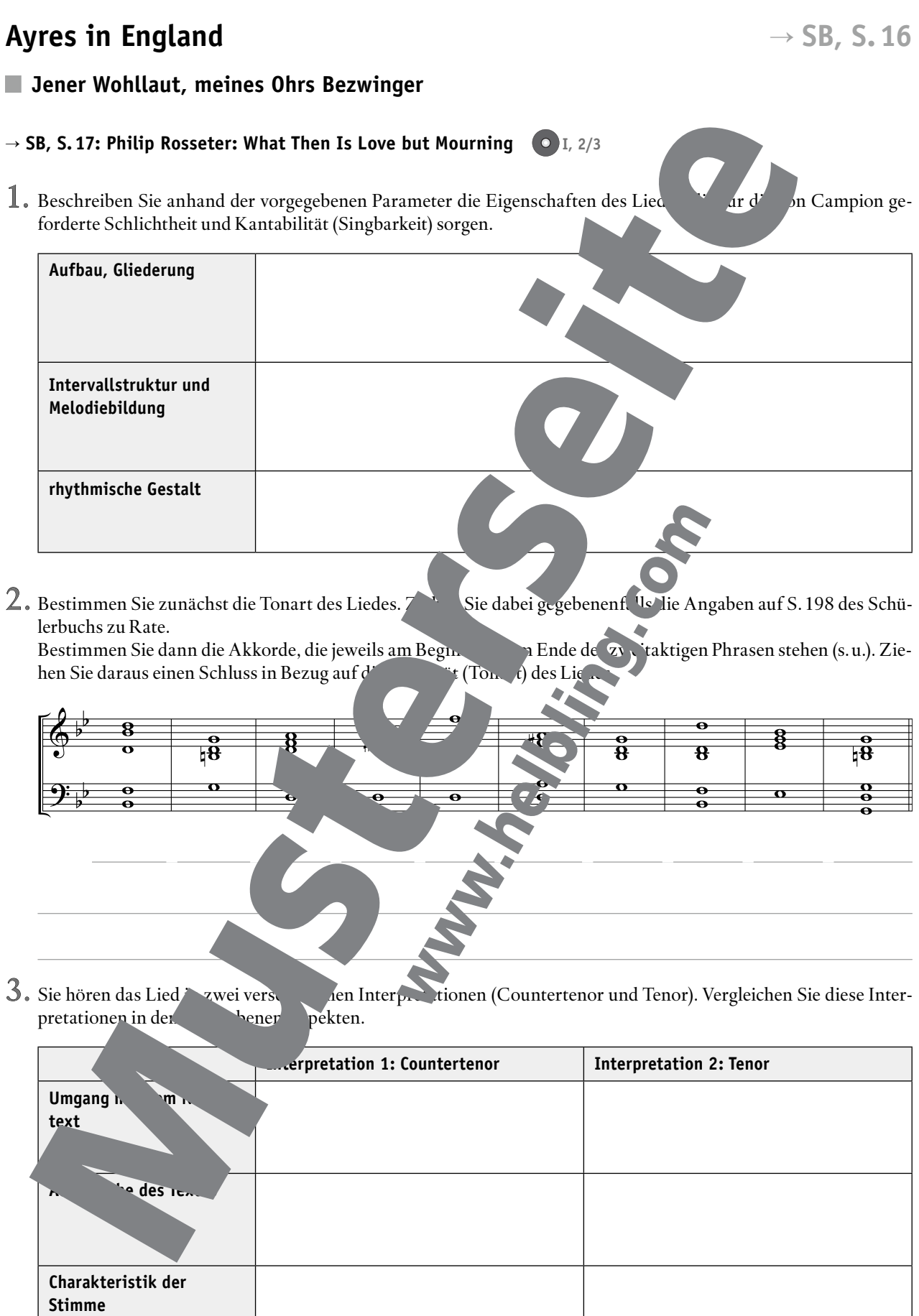

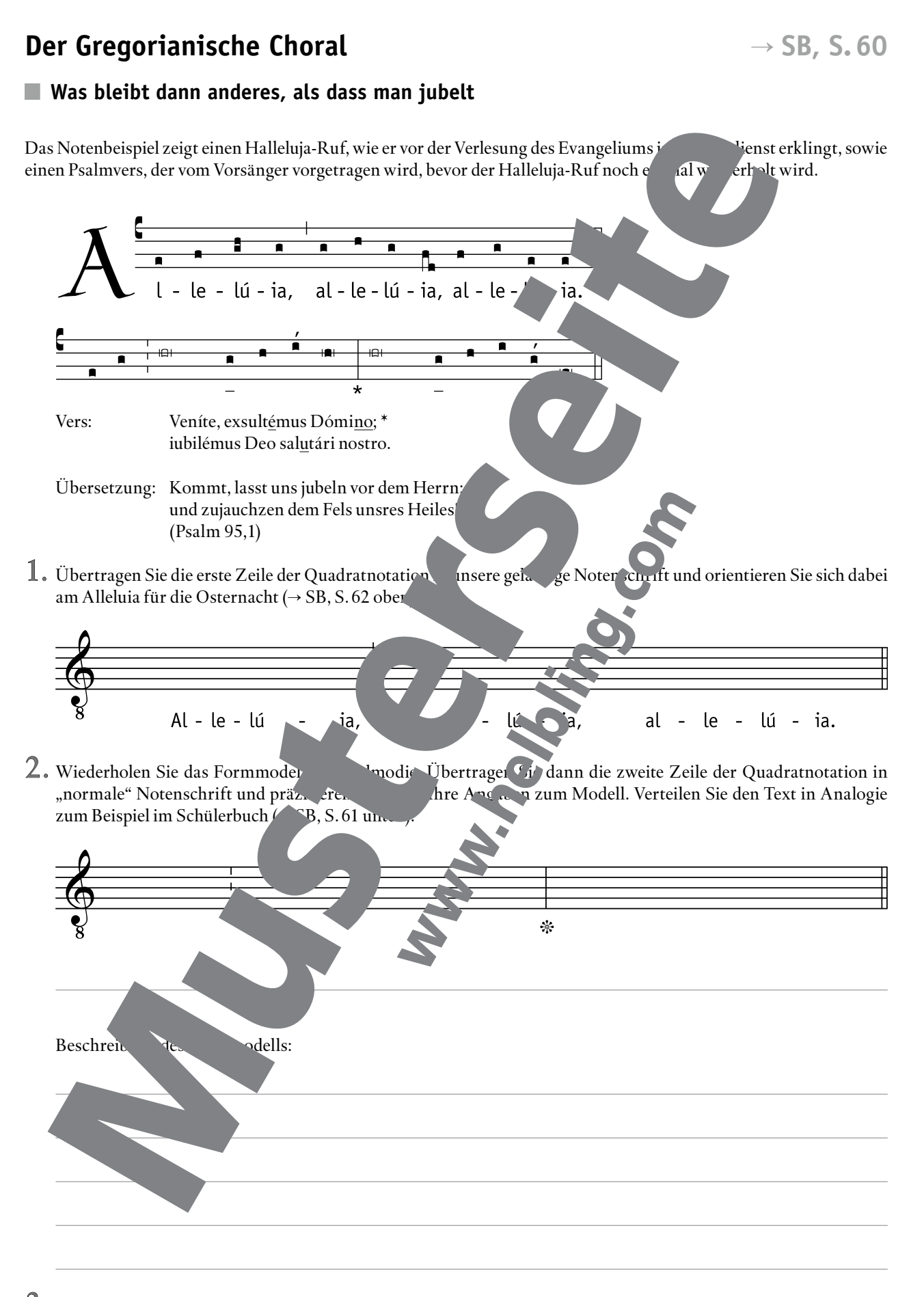

3. Kontrollieren Sie Ihr Ergebnis auch dadurch, dass Sie es singen.

## **Diskriminierung von Musik SB, S. 114**

## **Als ob sie nie existiert hätten** F.

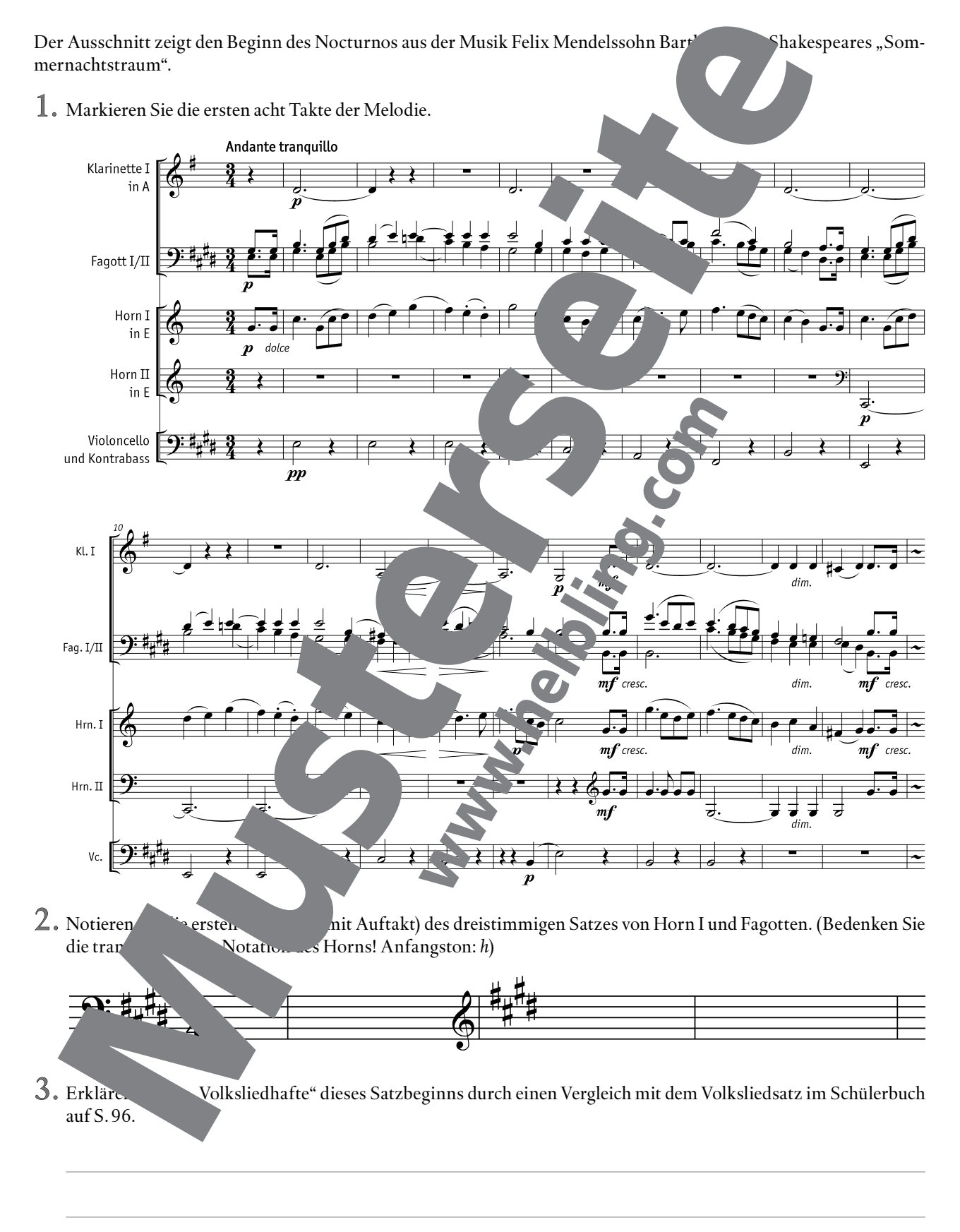

## **Das Orchester im 19. Jahrhundert**   $\rightarrow$  SB, S. 152

**Sinnlich aufblühender Purpurklang**

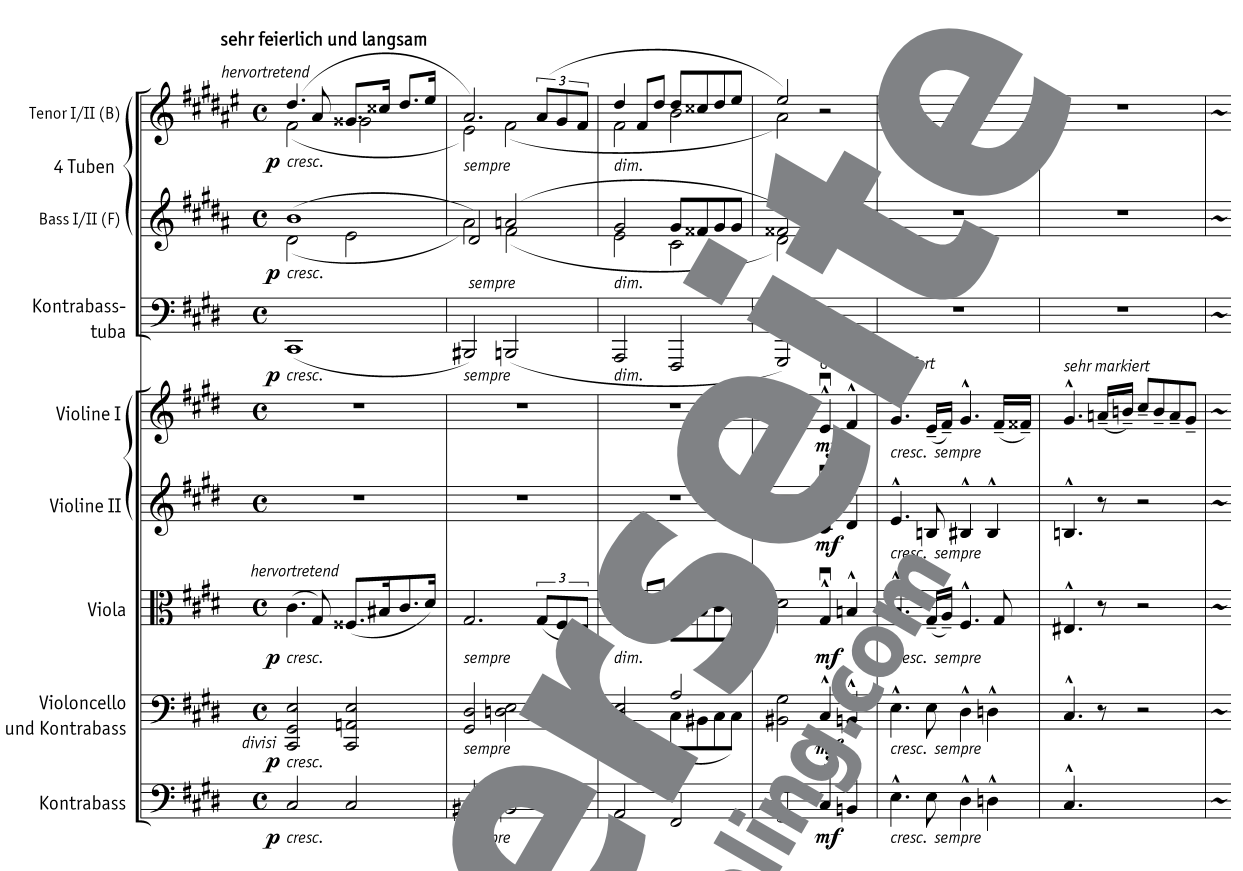

- 1. Markieren Sie im Notenbeispiel (Anton Bruckner: 7. Sinfonie, 2. Satz, Takte 1–6) die Melodiestimmen. Benennen<br>Sie dann eine für das Klangbild antik typische Koppelun, "on Instrumenten. dantik typische Koppelung von Instrumenten.
- 2. Kennzeichnen Sie die Spielan aufgen, die Angaben zu Tonhöhen und Notenwerte ergänzen. Fassen Sie diese<br>Angaben in Gruppen zu amen und als eine Sie die Angaben für die romantische Tonsprache charen Sie, in Gefern diese Angaben für die romantische Tonsprache charakteristisch sind.

3. Beschreiben Sie  $1.4$  des Ausschnitts in Bezug auf die Instrumentation. Erläutern Sie, inwiefern diese Stelle mit Bruckners musikalischer Herkunft von der Orgel zusammenhängen könnte.

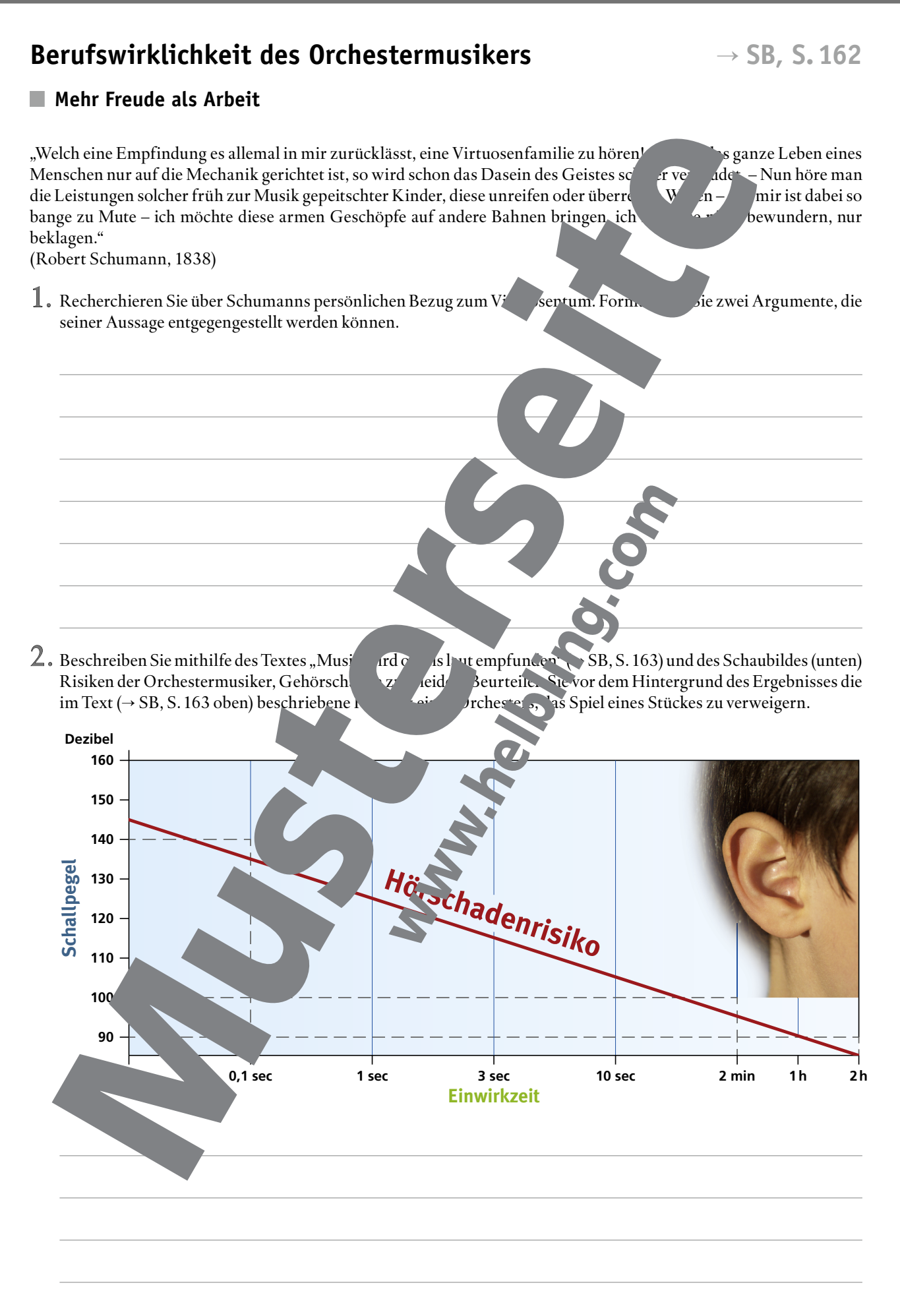

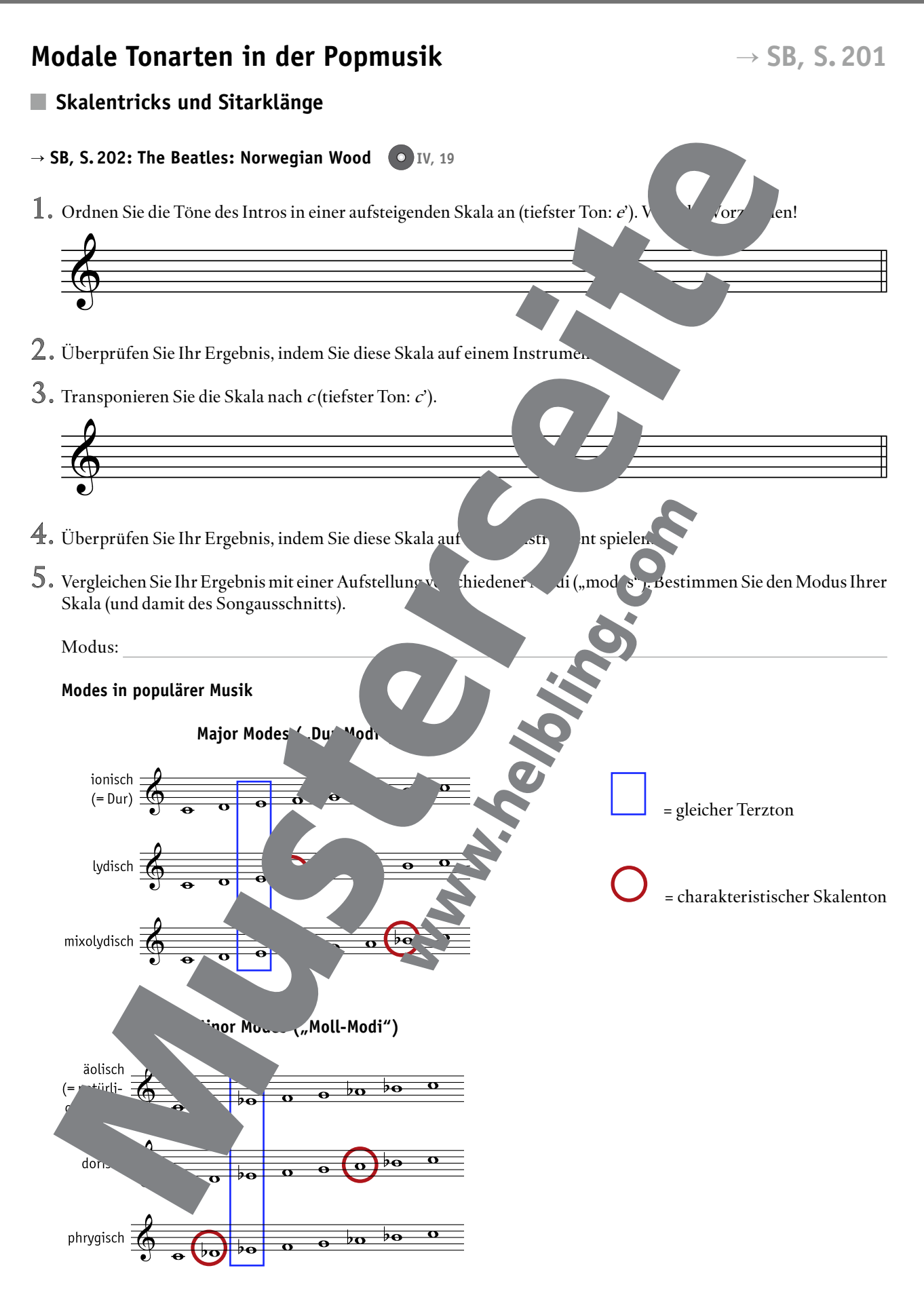